# Sarclage

<span id="page-0-0"></span>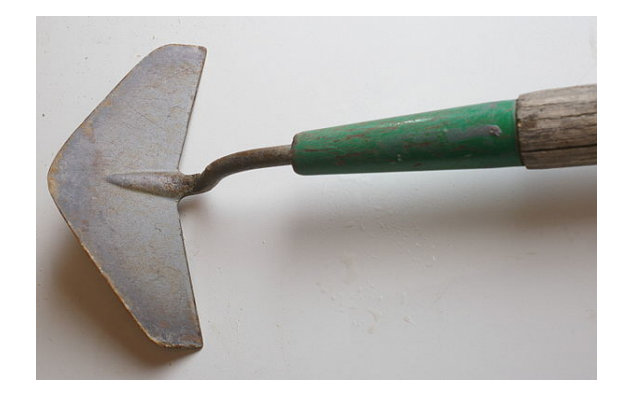

*La lame d'une sarcleuse.*

Le **sarclage** consiste à couper avec un sarcloir ou à enlever à la binette les mauvaises herbes présentes dans une culture.

Il est recommandé de procéder au sarclage au début du printemps pour éliminer les adventices [dès l](https://fr.wikipedia.org/wiki/Sarcloir)eur émergence,a[vant qu](https://fr.wikipedia.org/wiki/Binette_(outil))'elle[s ne deviennent tr](https://fr.wikipedia.org/wiki/Adventice)op nuisibles.

# **1 Différence entr[e sarcl](https://fr.wikipedia.org/wiki/Adventice)age et binage**

Les deux termes sont souvent confondus car on peut utiliser les mêmes outils pour les deux techniques. Pourtant le sarclage consiste à désherber en raclant le sol en superficie alors que le binage consiste à aérer le sol plus en profondeur.

# **2 Outil de [sarcla](https://fr.wikipedia.org/wiki/Binage)ge**

Dans un jardin, une binette ou un sarcloir servent à réaliser l'opération.

Dans un champ, l'opération peut se faire avec une houe ou des machines plu[s perfec](https://fr.wikipedia.org/wiki/Binage)tionn[ées pour](https://fr.wikipedia.org/wiki/Sarcloir) gratter le sol.

# **3 Voir aussi**

## **3.1 Articles connexes**

- *•* Agriculture dans l'Égypte antique
- *•* Houe lorraine

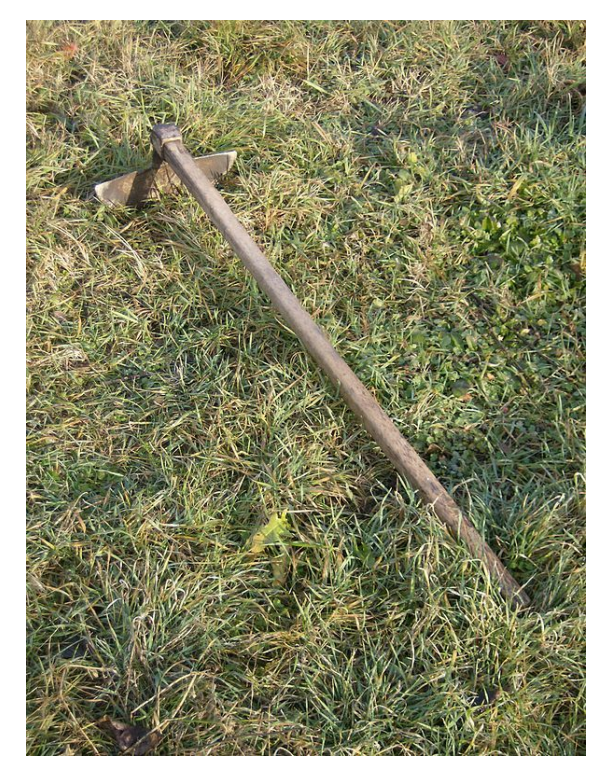

*Une binette à lame arrondie.*

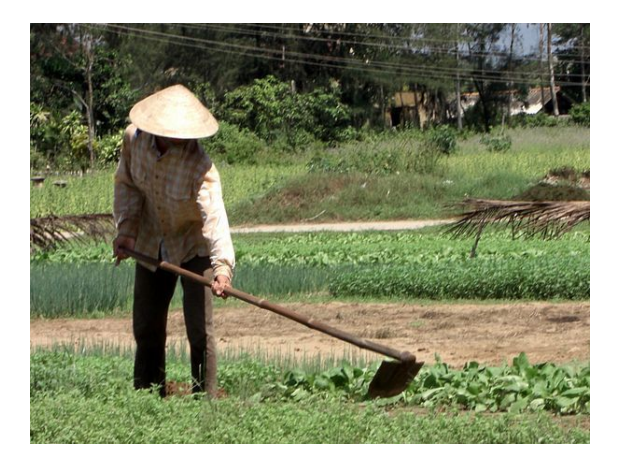

*Paysan utilisant une houe pour sarcler.*

*•* Sarritor

## **3.2 [Lien](https://fr.wikipedia.org/wiki/Sarritor) externe**

*•* Dossier sur le sarclage

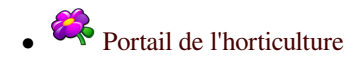

## **4 Sources, contributeurs et licences du texte et de l'image**

## **4.1 Texte**

*•* **Sarclage** *Source :* http://fr.wikipedia.org/wiki/Sarclage?oldid=111596512 *Contributeurs :* Abrahami, Phe-bot, Mi Ga, Mutatis mutandis, Marc.ipt, Rémih, Pays, DumZiBoT, HerculeBot, Girart de Roussillon et Anonyme : 4

### **4.2 Images**

- *•* **Fichier:Hoe\_2.jpg** *Source :* [http://upload.wikimedia.org/wikipedia/commo](http://fr.wikipedia.org/wiki/Sarclage?oldid=111596512)ns/2/26/Hoe\_2.jpg *Licence :* GFDL *Contributeurs :* Travail personnel *Artiste d'origine :* Izvora
- *•* **Fichier:Nuvola\_apps\_kuickshow.png** *Source :* http://upload.wikimedia.org/wikipedia/commons/6/68/Nuvola\_apps\_kuickshow.png *Licence :* LGPL *Contributeurs :* http://icon-king.com *Artiste d'origine :* David Vignoni / ICON KING
- *•* **Fichier:Peasant\_in\_the\_vegetable\_garden.JPG** *Source :* [http://upload.wikimedia.org/w](http://upload.wikimedia.org/wikipedia/commons/2/26/Hoe_2.jpg)ikipedia/commons/4/41/Peasant\_in\_the\_ vegetable\_garden.JPG *[Licence](//commons.wikimedia.org/wiki/User:Izvora) :* CC0 *Contributeurs :* Travail personnel *Artiste d'origine :* Dinkum
- *•* **Fichier:Svängårder,\_Nordisk\_familjebok.png** *Source :* [http://upload.wikimedia.org/wikipedia/commons/6/6f/Sv%C3%A4ng%C](http://upload.wikimedia.org/wikipedia/commons/6/68/Nuvola_apps_kuickshow.png)3% A5rder%2C\_Nordisk\_familjebok.png *[Licence :](http://icon-king.com/)* Public domain *Cont[ributeurs :](#page-0-0)* Nordisk familjebok (1922), vol.33, p.1108 [1] *Artiste d'origine :* Nordisk familjebok
- *•* **[Fichier:Weeder.jpg](http://upload.wikimedia.org/wikipedia/commons/4/41/Peasant_in_the_vegetable_garden.JPG)** *Source :* http://upload.wikimedia.org/wikip[edia/commons/a/af/Weeder.jpg](http://upload.wikimedia.org/wikipedia/commons/4/41/Peasant_in_the_vegetable_garden.JPG) *Licence :* CC BY-SA 3.0 *Contributeurs :* Travail personnel *Artiste d'origine :* Hustvedt
- *•* **[Fichier :\\_Extracted\\_pink\\_rose.png](http://upload.wikimedia.org/wikipedia/commons/6/6f/Sv%25C3%25A4ng%25C3%25A5rder%252C_Nordisk_familjebok.png)** *Source :* http://uploa[d.wikimedia.org/wi](http://upload.wikimedia.org/wikipedia/commons/6/6f/Sv%25C3%25A4ng%25C3%25A5rder%252C_Nordisk_familjebok.png)[kipedia/commons/](#page-0-0)[c/c3/Extracted\\_pink\\_ro](http://upload.wikimedia.org/wikipedia/commons/6/6f/Sv%25C3%25A4ng%25C3%25A5rder%252C_Nordisk_familjebok.png)[se](http://runeberg.org/nfcm/0598.html)[.png](http://upload.wikimedia.org/wikipedia/commons/6/6f/Sv%25C3%25A4ng%25C3%25A5rder%252C_Nordisk_familjebok.png) *Licence :* CC-BY-SA-3.0 *Contributeurs :* caliban.mpiz-koeln.mpg.de/mavica/index.html part of www.biolib.de *Artiste d'origine :* Kurt Stüber [1]

### **4.3 Licence du contenu**

*•* Creative Commons Attribution[-Share Alike 3.0](http://caliban.mpiz-koeln.mpg.de/mavica/index.html)